### Схема БД «Учет на складе»

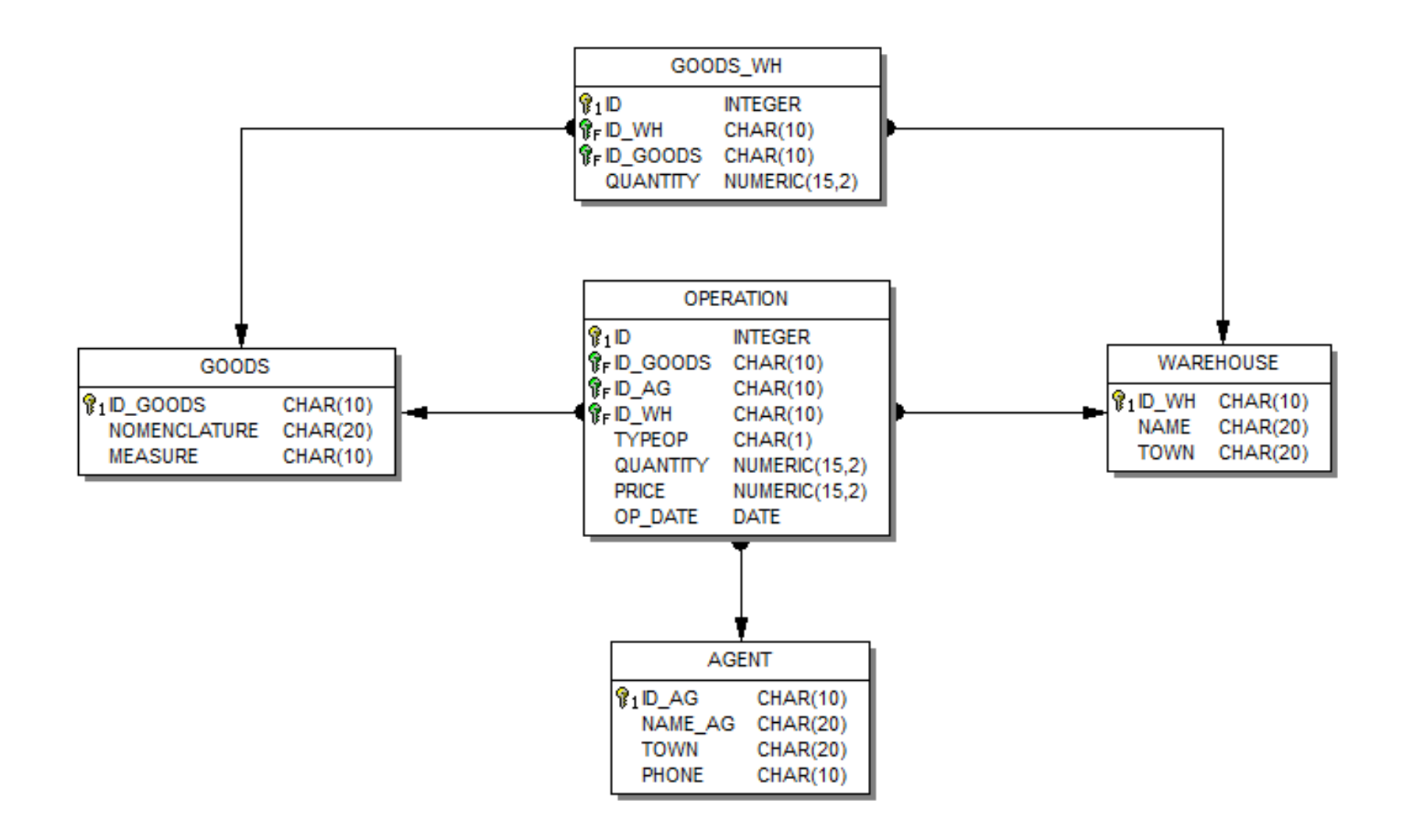

• ТОВАР (код товара, номенклатура, ед.измерения)

CREATE TABLE GOODS ( ID\_GOODS CHAR(10) NOT NULL, NOMENCLATURE CHAR(20) NOT NULL, MEASURE CHAR(10)

);

ALTER TABLE GOODS ADD CONSTRAINT PK\_GOODS PRIMARY KEY (ID\_GOODS);

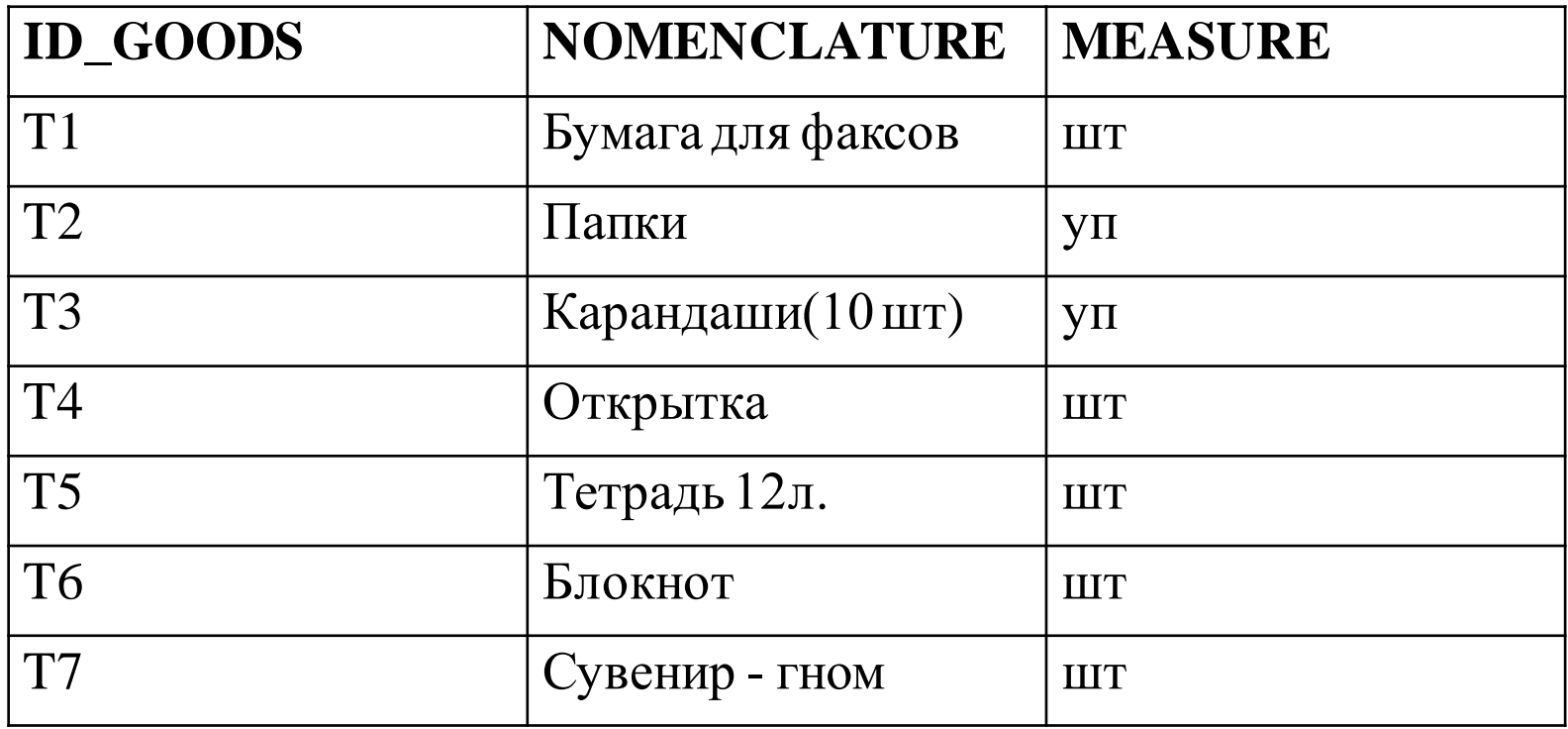

• СКЛАД (код склада, название, город)

#### CREATE TABLE WAREHOUSE (

);

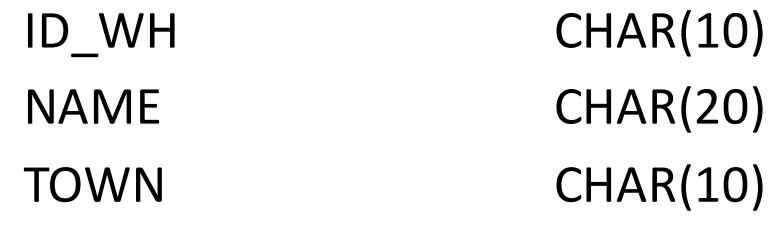

**NOT NULL,** NOT NULL,

ALTER TABLE WAREHOUSE ADD CONSTRAINT

PK\_WAREHOUSE PRIMARY KEY (ID\_WH);

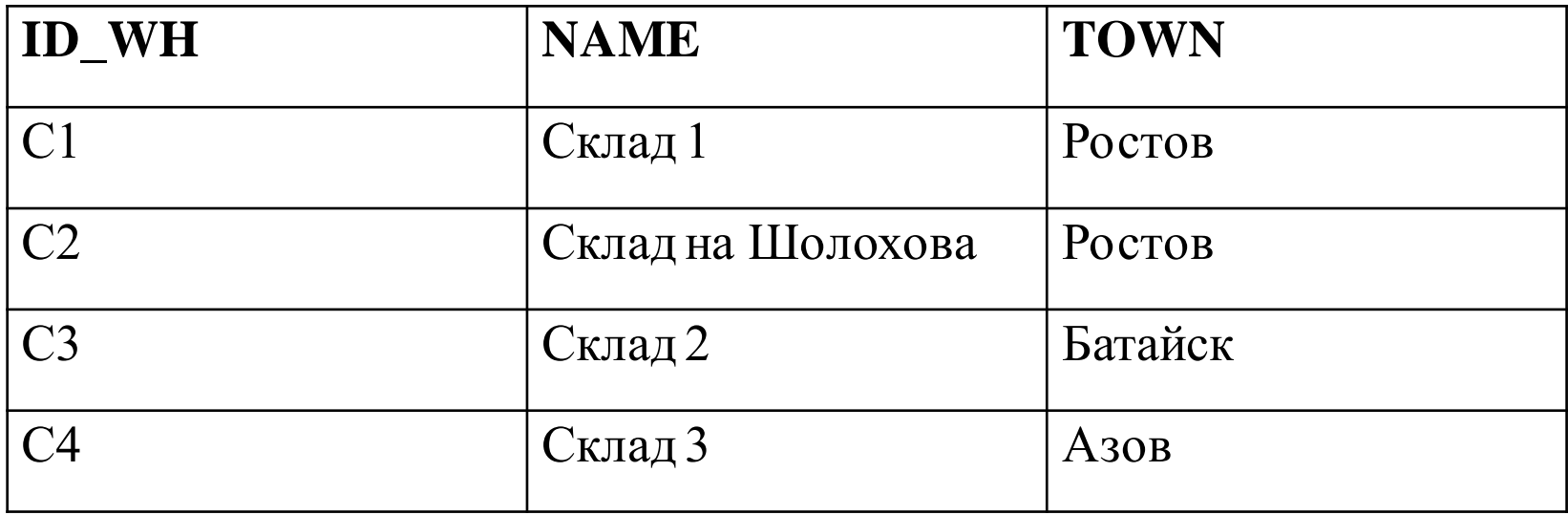

• ТОВАР\_НА\_СКЛАДЕ (*код\_склад*а, *код\_товара*, количество)

```
CREATE TABLE GOODS_WH (
```
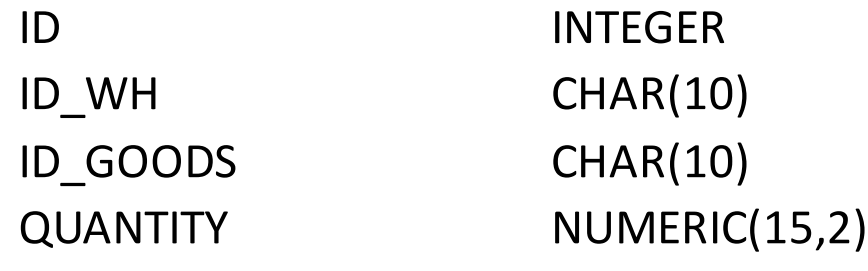

**NOT NULL,** NOT NULL, **NOT NULL,** 

);

ALTER TABLE GOODS\_WH ADD CONSTRAINT

PK\_GOODS\_WH\_PRIMARY KEY (ID); ALTER TABLE GOODS WH ADD CONSTRAINT FK GOODS WH\_1 FOREIGN KEY (ID\_WH) REFERENCES WAREHOUSE (ID\_WH); ALTER TABLE GOODS\_WH ADD CONSTRAINT FK\_GOODS\_WH\_2 FOREIGN KEY (ID\_GOODS) REFERENCES GOODS (ID\_GOODS);

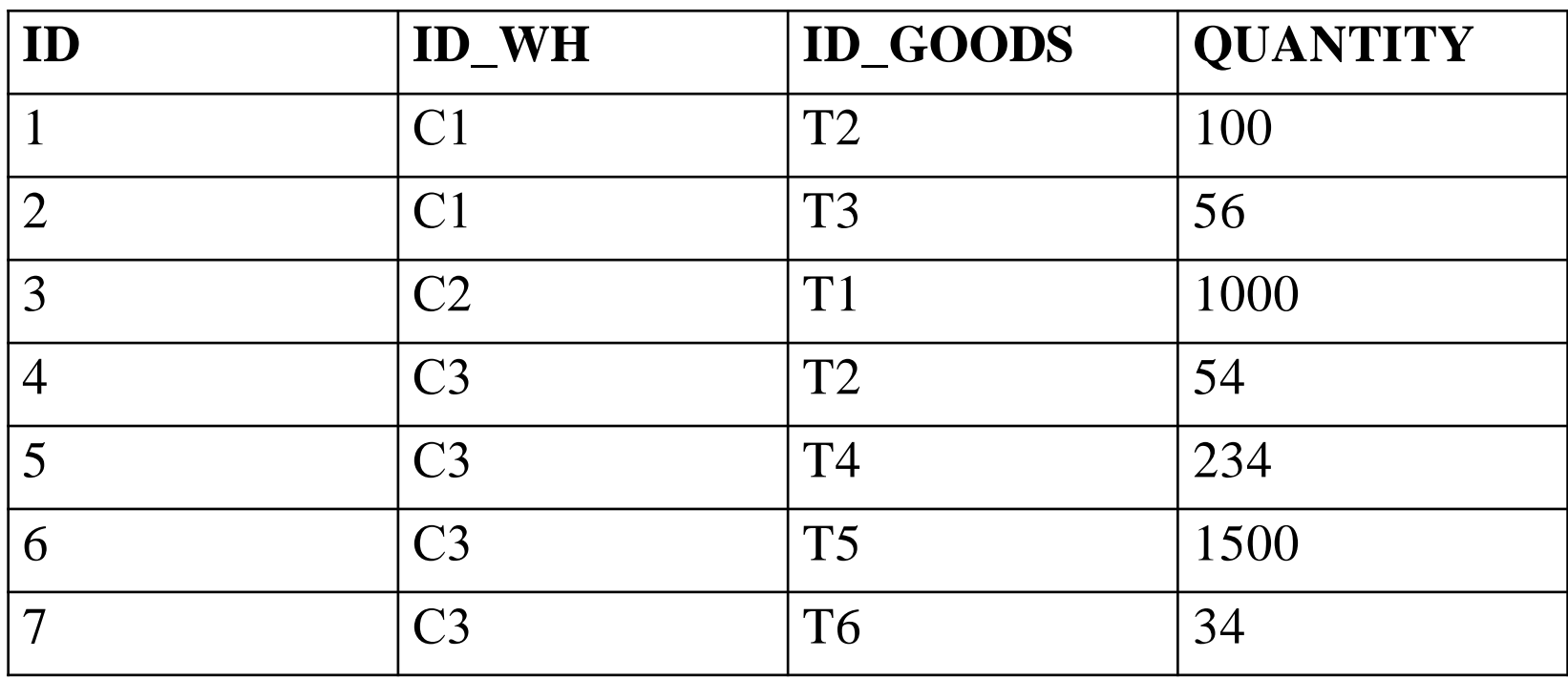

• КОНТРАГЕНТ (код контрагента, название, город*,* телефон)

```
CREATE TABLE AGENT (
```

```
ID AG CHAR(10) NOT NULL,
```

```
NAME AG CHAR(20) NOT NULL,
```

```
TOWN CHAR(20),
```

```
PHONE CHAR(10)
```
);

ALTER TABLE AGENT ADD CONSTRAINT PK\_AGENT PRIMARY KEY (ID\_AG);

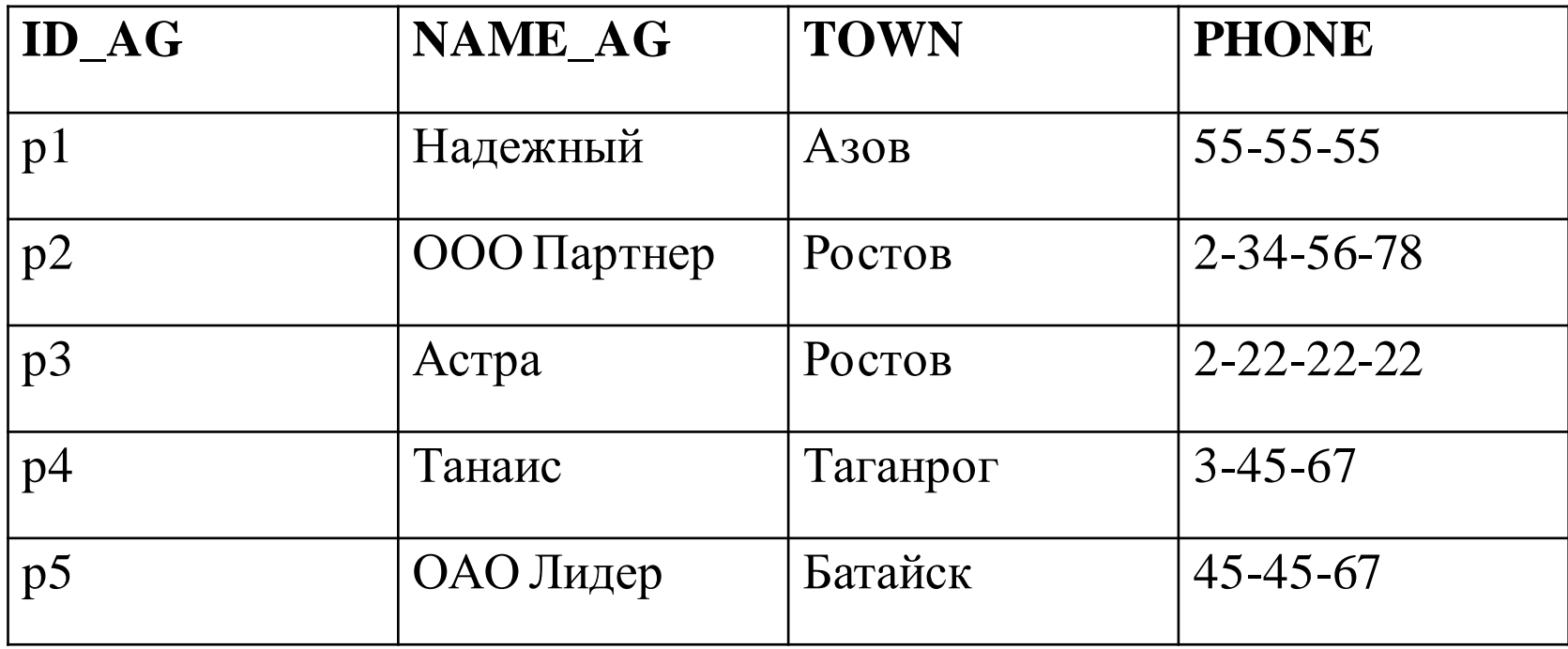

• ОПЕРАЦИЯ (код операции, *код\_товара*, *код\_контрагента*, *код\_склада*, дата\_операции, тип операции(приход/расход), количество, цена)

CREATE TABLE OPERATION (

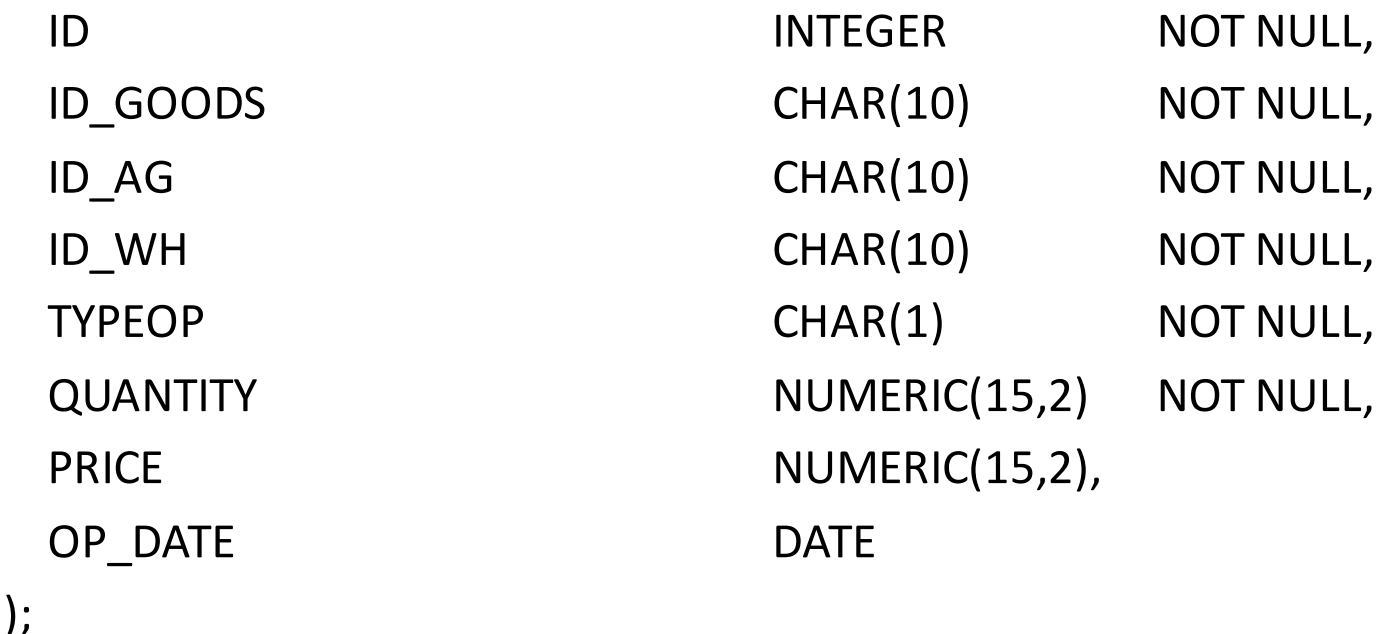

ALTER TABLE OPERATION ADD CONSTRAINT PK\_OPER PRIMARY KEY (ID);

ALTER TABLE OPERATION ADD CONSTRAINT FK\_OP\_1 FOREIGN KEY (ID\_GOODS) REFERENCES GOODS (ID\_GOODS); ALTER TABLE OPERATION ADD CONSTRAINT FK\_OP\_2 FOREIGN KEY (ID\_AG) REFERENCES AGENT (ID\_AG);

ALTER TABLE OPERATIN ADD CONSTRAINT FK\_OP\_3 FOREIGN KEY (WH\_TO) REFERENCES WAREHOUSE (ID\_WH);

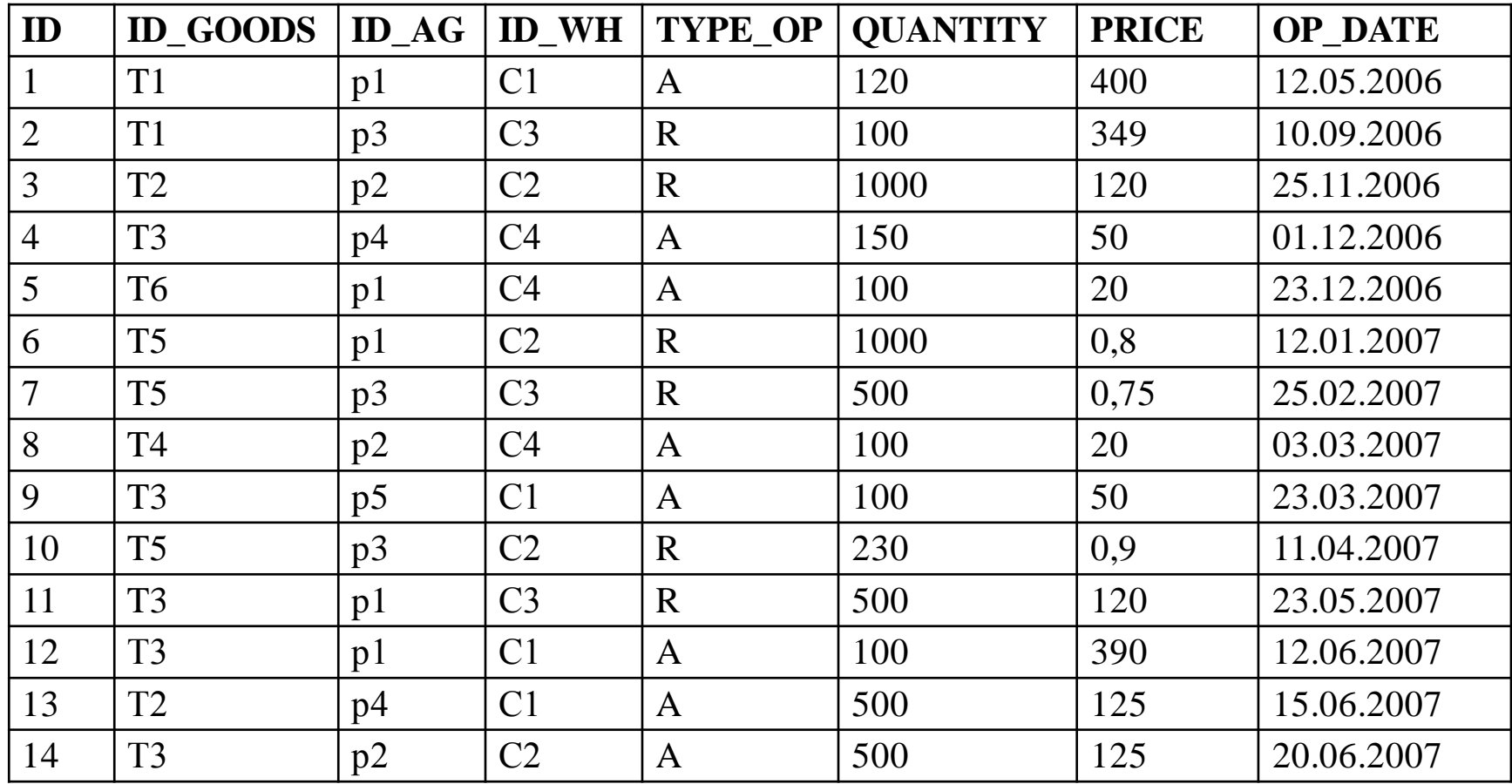